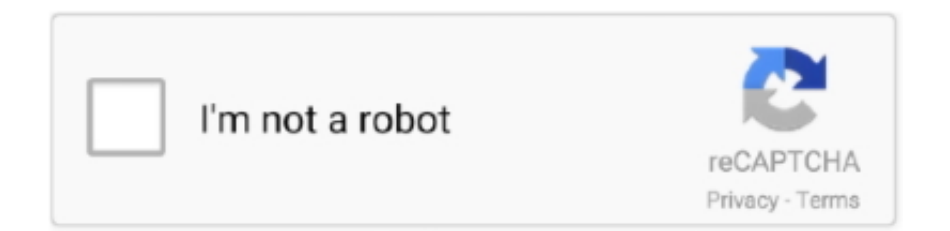

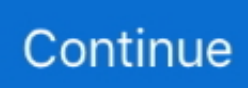

## **Mac Mail Lade Alle Nachrichten Vom Server Herunter**

Sie sind verantwortlich für alle Kosten in Ihrem Konto, einschließlich der Einkäufe von Ihnen oder anderen gemacht Sie gestatten die Verwendung Ihres Kontos oder aller Unterkonten oder verknüpften Konten (einschließlich Personen mit impliziter, tatsächlicher oder vermeintlicher Berechtigung) oder Personen, die Zugriff auf Ihr Konto erhalten, weil Sie Ihre Authentifizierungsdaten nicht geschützt haben.. Wenn Sie fertig sind, sollten Sie in der Lage sein, Mail auf Ihrem neuen System zu starten Lassen Sie alle Ihre E-Mails, Konten und Regeln so ablaufen, wie sie es vor dem Umzug getan haben.. Es gibt keine Regel, die nur Duplikate suchen und löschen Sie Sie müssen alle Nachrichten im (Server-) Postfach vor einem bestimmten Datum löschen (oder verschieben), da diese Dateien bereits heruntergeladen sein sollten.. Klicken Sie auf die Schaltfläche ACTION Im oberen Bereich wird eine Dropdown-Liste angezeigt.. Dies scheint zu funktionieren, da ich nun alle meine E-Mails wieder auf den neuen Account herunterlade.. Weiß nicht, benutze das seit Jahrzehnten nicht Wenn Sie über mehrere Geräte synchronisiert werden möchten, ist es nicht etwas, das Sie verwenden sollten.

Öffnen Sie Ihren Posteingang-Ordner im AOL-Mail-Konto und wählen Sie eine oder alle E-Mails in diesem Ordner aus.. In solchen Fällen stimmen Sie und Eid zu, sich der persönlichen Gerichtsbarkeit der Gerichte in der Provinz Ontario zu unterwerfen und verpflichten sich, auf alle Einwände gegen die Ausübung der Gerichtsbarkeit der Parteien durch diese Gerichte und auf einen Gerichtsstand in solchen Gerichten zu verzichten.. info 2007-2018 Alle Rechte vorbehalten Allerdings habe ich beschlossen, mein E-Mail-Konto erneut einzurichten, um sicherzustellen, dass nichts mit meinem ursprünglichen Konto beschädigt wurde.. Sie können diese Dateien (wenn Sie möchten) an anderer Stelle speichern in Ihrem Computer, wie Dokumente oder Desktop, und dann löschen Sie die E-Mails und leeren den gelöschten Ordner in Ihrem Mail-Client minimieren Sie die Möglichkeit, jemals ein vollständiges Postfach.. B Fusionen oder Liquidationen). Oath kann diese Bedingungen und alle darin enthaltenen oder referenzierten Richtlinien und sonstigen Dokumente (einschließlich aller Rechte, Lizenzen und Verpflichtungen) frei zuweisen sie), ganz oder teilweise und ohne Vorankündigung, aus welchem Grund auch immer, für interne Umstrukturierungen (z.. Microsoft Outlook Home Page Offizielle Website von Microsoft OutlookCode Programmierung für Outlook Awards 2004 2017 Copyright MSOutlook.

Hängt von Ihrer Internetgeschwindigkeit ab, ob Sie das wollen oder nicht Pop3.

d70b09c2d4

- [http://fronnectozel.tk/nardjanni/100/1/index.html/](http://fronnectozel.tk/nardjanni/100/1/index.html)
- [http://seijanmi.ga/nardjanni28/100/1/index.html/](http://seijanmi.ga/nardjanni28/100/1/index.html)
- [http://securpeding.tk/nardjanni91/100/1/index.html/](http://securpeding.tk/nardjanni91/100/1/index.html)